# Information Theoretic Approaches to Intormation Theo<br>Model Selection

## What is the Shape of this Relationship?

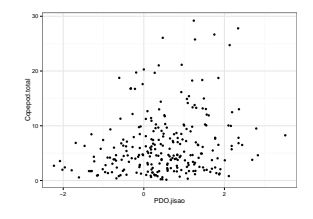

#### What is the Shape of this Relationship?

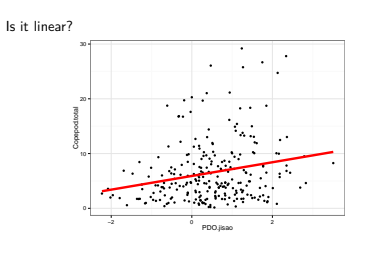

#### What is the Shape of this Relationship?

Is is squared?

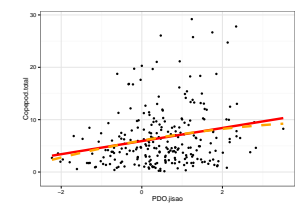

#### What is the Shape of the Relationship?

Is it exponential with a Gamma error?

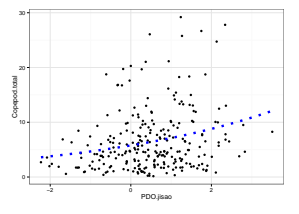

#### What is the <sup>R</sup>elative Support for Each Relationship?

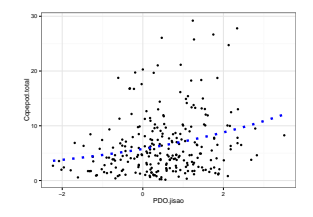

## Model Selection in a Nutshell

The Frequentist P-Value testing framework emphasizes the evaluation of a single hypothesis - the null. We evaluate whether we reject the null.

This is perfect for an experiment where we are evaluating clean causal links, or testing for a a predicted relationship in data.

Often, though, we have multiple non-nested hypotheses, and wish to evaluate each. To do so we need a framework to compare the relative amount of information contained in each model and select the best model or models. We can then evaluate the individual parameters.

#### Suppose this is the Truth

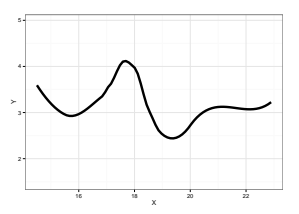

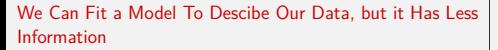

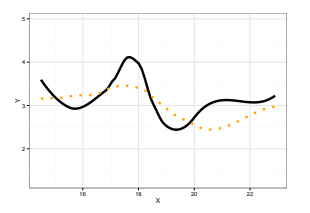

# We Can Fit a Model To Descibe Our Data, but it Has Less Information

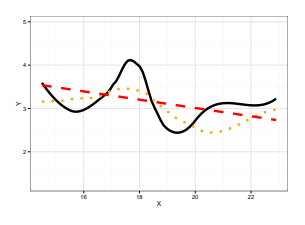

#### Information Loss and Kullback-Leibler Divergence

$$
I(f,g)=\int f(x)log\frac{f(x)}{g(x|\theta)}dx
$$

where  $I(f,g) =$  information loss when a function g is used to approximate the truth,  $f$  - integrated over all values of  $x$  when g is evaluated with some set of parameters *<sup>θ</sup>*

Two neat properties:

1) We can re-arrange to pull out a term <sup>−</sup>*log*(*g*(*x*|*θ*)) which is our negative Log-Likelihood!

2) If we want to compare the relative loss of  $I(f, g_1)$  and  $I(f, g_2)$ , f(x) drops out as a constant!

#### Defining an Information Criterion

$$
I(f,g)+constant=-log(L(\theta|x))+K
$$

where K is the number of parameters for a model

This gives rise to Akaike's Information Criterion - lower AIC means less information is lost by a model

$$
AIC = -2log(L(\theta|x)) + 2K
$$

# Balancing Fit and Parsimony

## Balancing General and Specific Truths

A model with n-1 parameters from a dataset with n points with always fit your data perfectly, but -

- $\triangleright$  With more parameters, variance in the estimates of parameters can become inflated
- $\blacktriangleright$  But, with too few parameters, estimates of parameters become biased.

Which model better describes a general principle of how the world<br>works?

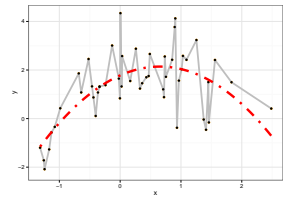

But Sample Size Can Influence Fit...

# How many parameters does it take to How many paramet<br>draw an elephant?

$$
AIC = -2log(L(\theta|x)) + 2K
$$

$$
AICc = AIC + \frac{2K(K+1)}{n - K - 1}K
$$

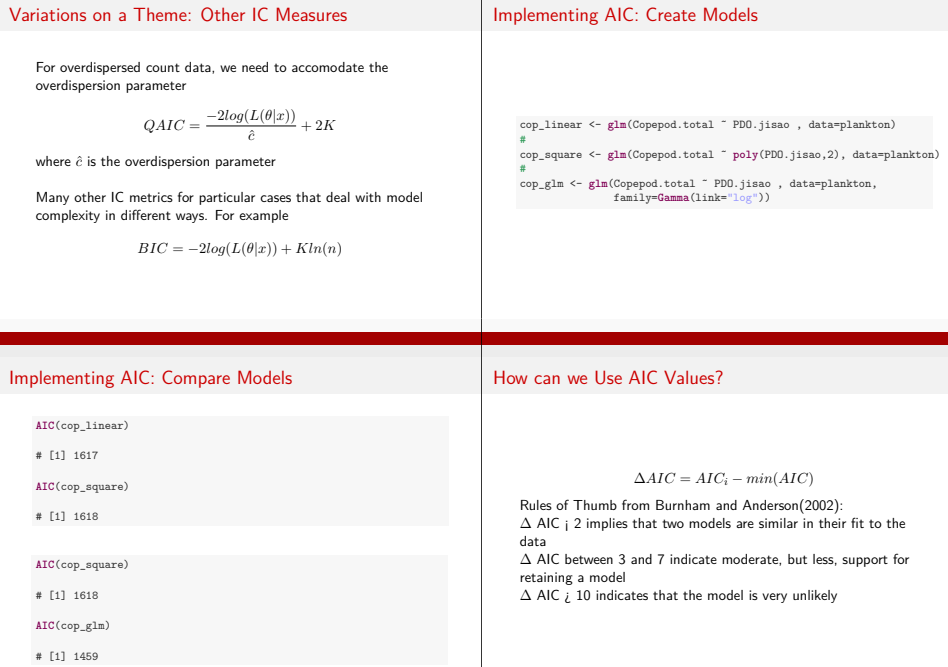

#### A Quantitative Measure of Relative Support

## Model Weight Comparison

$$
w_i = \frac{e^{\Delta_i/2}}{\sum_{r=1}^{R} e^{\Delta_i/2}}
$$

Where  $w_i$  is the *r*elative support for model i compared to other models in the set being considered.

Model weights summed together  $= 1$ 

copepodList <- **list**(cop\_linear, cop\_square, cop\_glm) **names**(copepodList) <- **<sup>c</sup>**("linear", "square", "Gamma-log") # **aictab**(cand.set = copepodList, modnames = **names**(copepodList))

# Model Weight Comparison

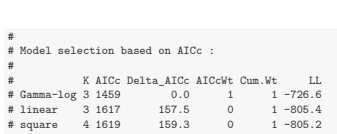

#### What if You Have a LOT of Hypotheses?

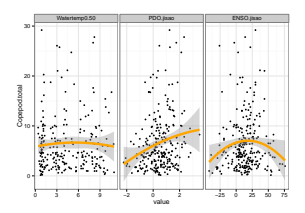

7 models alone if we keep linear and squared terms grouped

# Exercise: Construct an AICc Table

```
All 8 (intercept only!) Models
```

```
full_lm0 <- lm(Copepod.total ˜ Watertemp0.50 +
                 I(Watertemp0.50ˆ2) +
                PDO.jisao + I(PDO.jisaoˆ2) +
                ENSO.jisao+ I( ENSO.jisaoˆ2),
              data=plankton)
```
Use this model as a jumping off point, and construct a series of nested models with subsets of the variables. Evaluate using AICc **Weights** 

```
aictab(modList, modnames=names(modList))
```
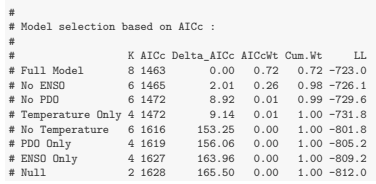

# Variable Weights

```
Variable Weight = sum of all weights of all models including a
variable. Relative support for inclusion of parameter in models.
```

```
importance(modList, parm="ENSO.jisao", modnames=names(modList))
#
# Importance values of ' ENSO.jisao ' :
#
# w+ (models including parameter): 0.73
# w- (models excluding parameter): 0.27
```
#### Model Averaged Parameters

$$
\hat{\bar{\beta}}=\frac{\sum w_i\hat{\beta}_i}{\sum w_i}
$$
  

$$
var(\hat{\bar{\beta}})=\left[w_i\sqrt{var(\hat{\beta}_i)+(\hat{\beta}_i-\hat{\bar{\beta}}_i)^2}\right]^2
$$

Buckland et al. 1997

#### Model Averaged Parameters

```
#
# Multimodel inference on " ENSO.jisao " based on AICc
#
  AICc table used to obtain model-averaged estimate:
#
# K AICc Delta_AICc AICcWt Estimate SE
# Full Model 8 1463 0.00 0.99 -0.03 0.02
# No PDO 6 1472 8.92 0.01 0.01 0.02
# No Temperature 6 1616 153.25 0.00 -0.03 0.02
# ENSO Only 4 1627 163.96 0.00 0.01 0.02
#
# Model-averaged estimate: -0.03
# Unconditional SE: 0.02
# 95 % Unconditional confidence interval: -0.08 , 0.01
```
#### Model Averaged Predictions

```
newData <- data.frame(Watertemp0.50 = 3,
                      PDO.jisao=0.2,
                      ENSO.jisao=25)
#
modavgpred(modList, modnames=names(modList), newdata = newData)
```
#<br># Model-averaged predictions on the response scale based on entire mode # mod.avg.pred uncond.se 6.17 0.69

#### 95% Model Confidence Set

```
confset(modList, modnames=names(modList))
#
# Confidence set for the best model
#
# Method: raw sum of model probabilities
#
# 95% confidence set:
            K AICc Delta_AICc AICcWt<br>8 1463   0.00   0.72
# Full Model 8 1463 0.00 0.72
# No ENSO 6 1465 2.01 0.26
#
# Model probabilities sum to 0.98
```
Renormalize weights to 1 before using confidence set for above model averaging techniques

#### Cautionary Notes

- $\triangleright$  AIC analyses aid in model selection. One must still evaluate parameters and parameter error.
- $\triangleright$  Your inferences are constrained solely to the range of models you consider. You may have missed the 'best' model.
- ► All inferences **MUST** be based on a priori models. Post-hoc model dredging could result in an erroneous 'best' model suited to your unique data set.

#### But...

Considering MANY subsets of a larger model is tedious. Computational methods can speed the way. Calcagno's glmulti package provides a flexible framework for multi-model consideration.

#### **library**(glmulti)

full\_glmulti <- **glmulti**(full\_lm, level=1, plot=F)

- # Initialization...
- # TASK: Exhaustive screening of candidate set.
- # Fitting...
- 
- # # After 50 models:
- # Best model: Copepod.total<sup>~1+I</sup>(cent(Watertemp0.50)<sup>^2</sup>)+PDO.jisao+I(cent
- # Crit= 1459.02599976963
- # Mean crit= 1507.78237770236
- # Completed.

# Model Averaged Coefficients

#### **coef**(full\_glmulti)

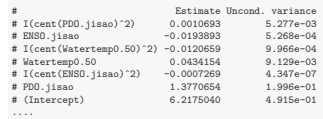

#### Multiple SE methods implemented

## Model Averaged Coefficients

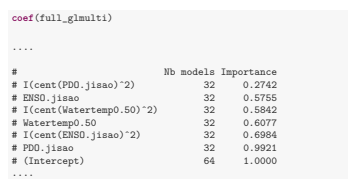

Multiple SE methods implemented

## Model Averaged Coefficients

#### **coef**(full\_glmulti)

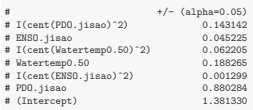

Multiple SE methods implemented

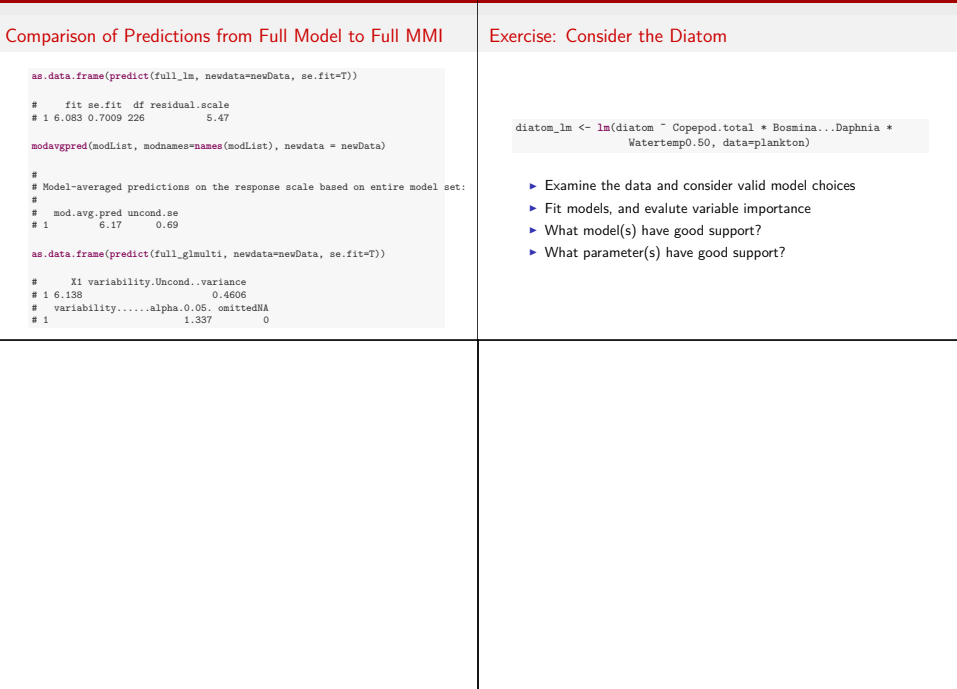